# Real-Time Monitoring and Assessment using Classkick

#### Narasimha Murthy H. K.

Head – ICT Department Daffodils English School

Sanjaynagar, Bengaluru

## Classkick

- Easy to use
- Create and share assignments
- Monitor students
- Give feedback in real time

#### Great tool for...

- Instructional Design
- Differentiation
- Assessment
- Classroom Management

## **How Does It Work?**

- Teachers prepare an assignment
- Students work on their devices
- Everyone gives feedback
- Teachers see it all

#### **How Can I Teach With This Tool?**

- Embed resources for future review.
- Ask higher-order thinking questions.
- Use text and scribe features to work out math problems.
- Give assistance
- Encourage peer teaching

# Let's Sign Up

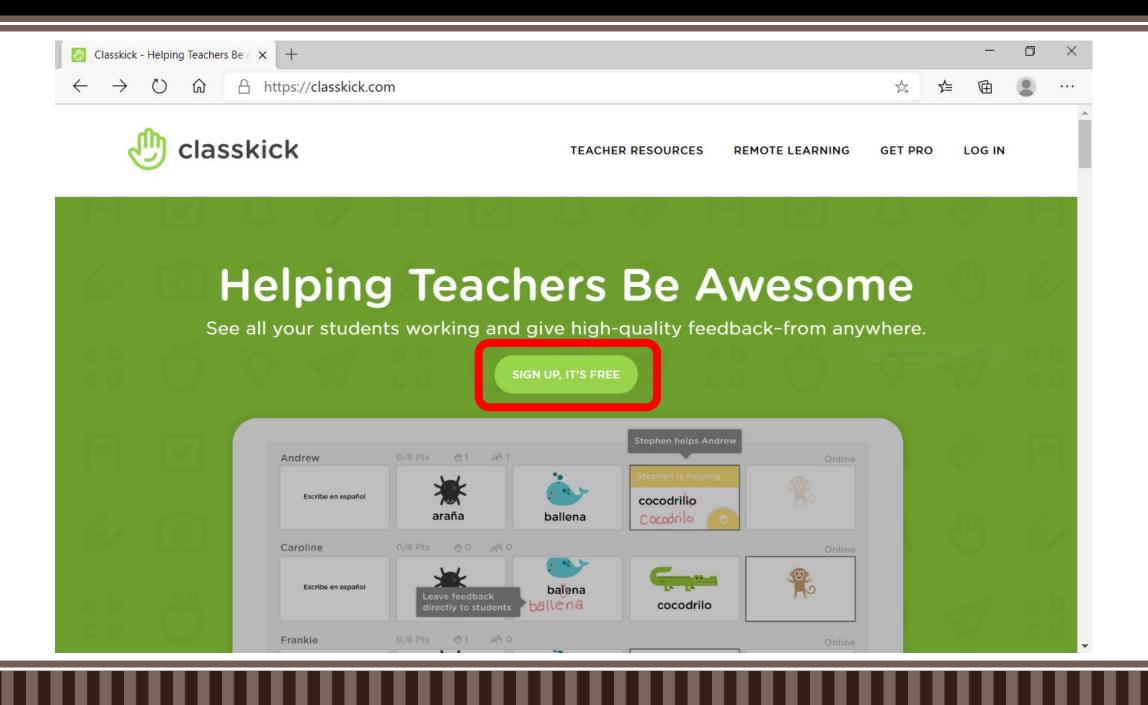

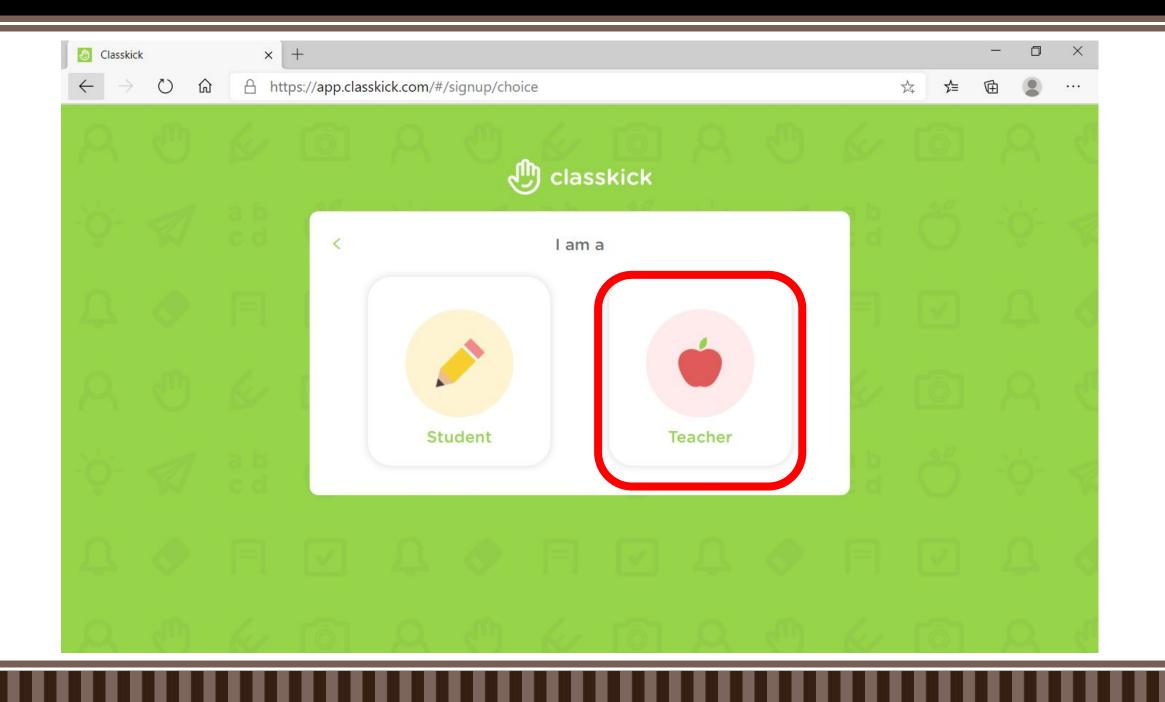

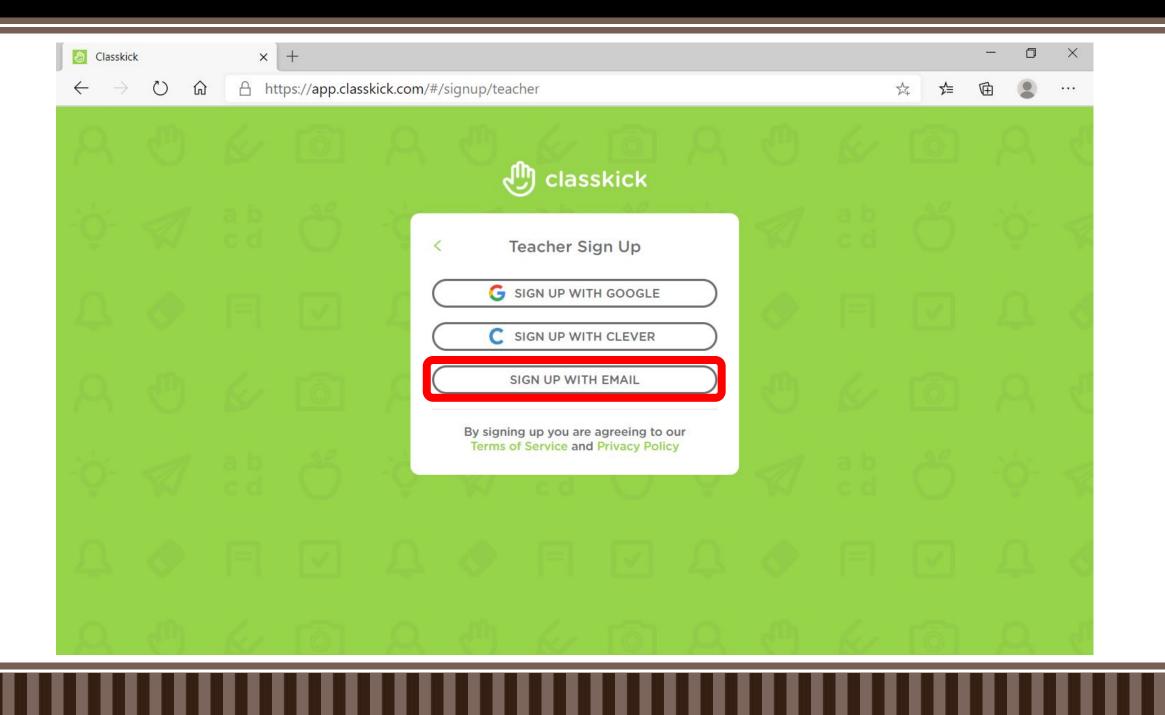

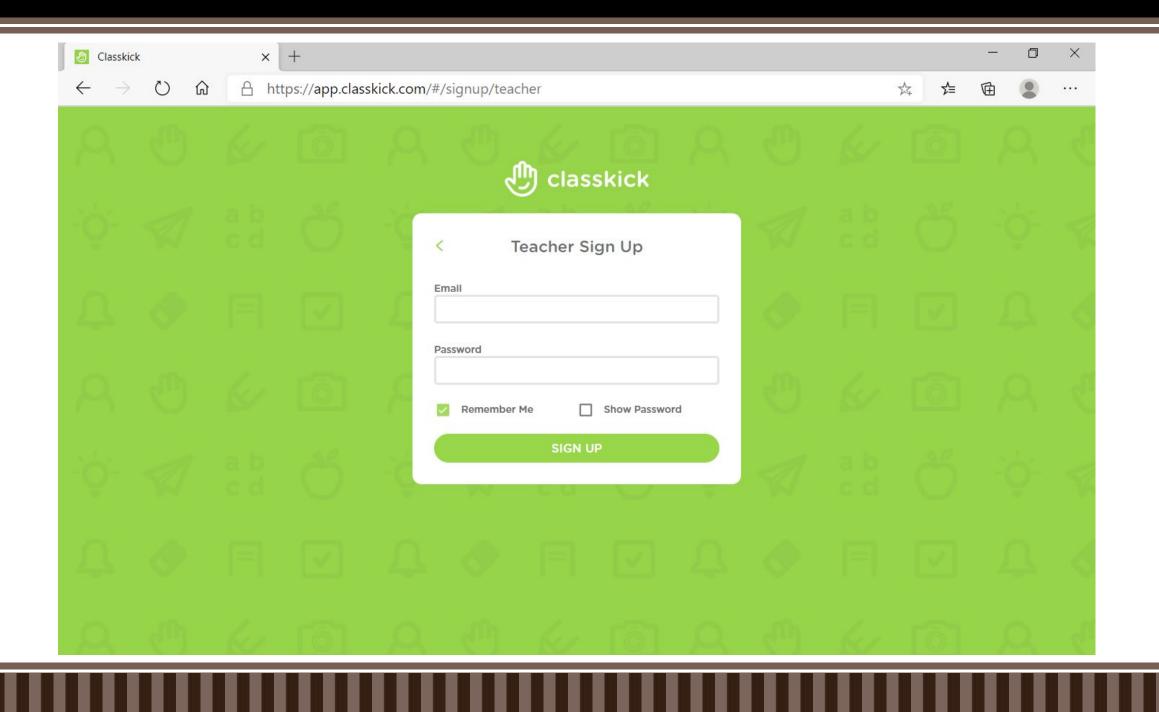

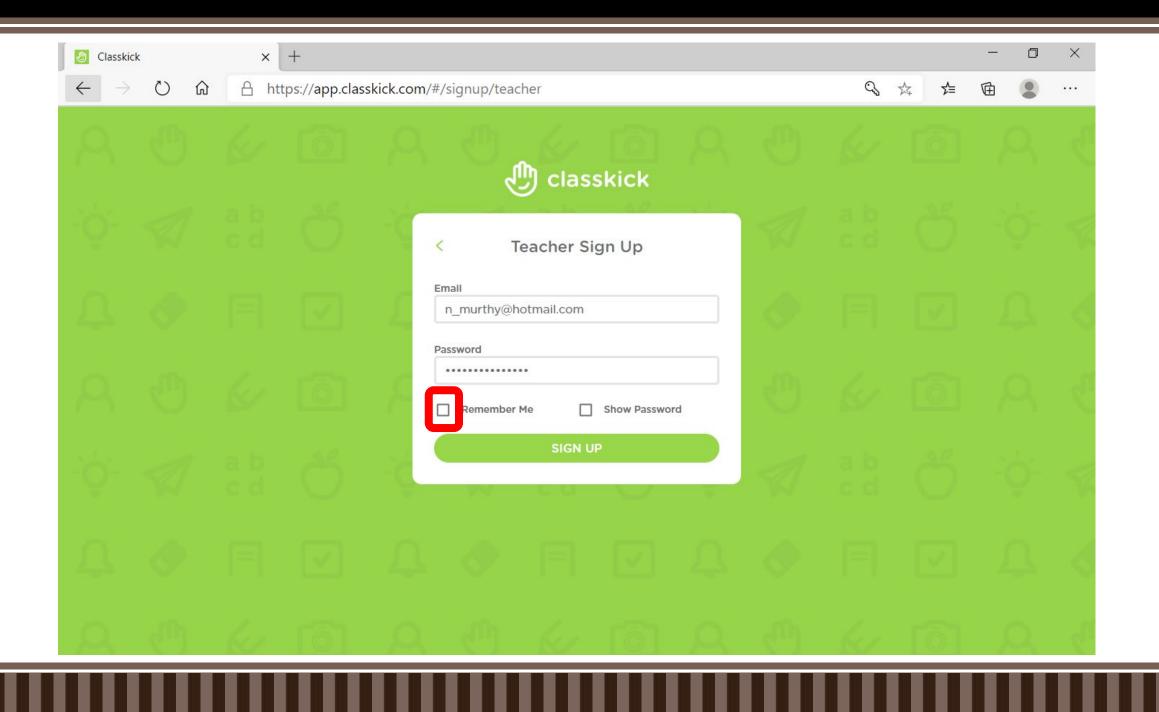

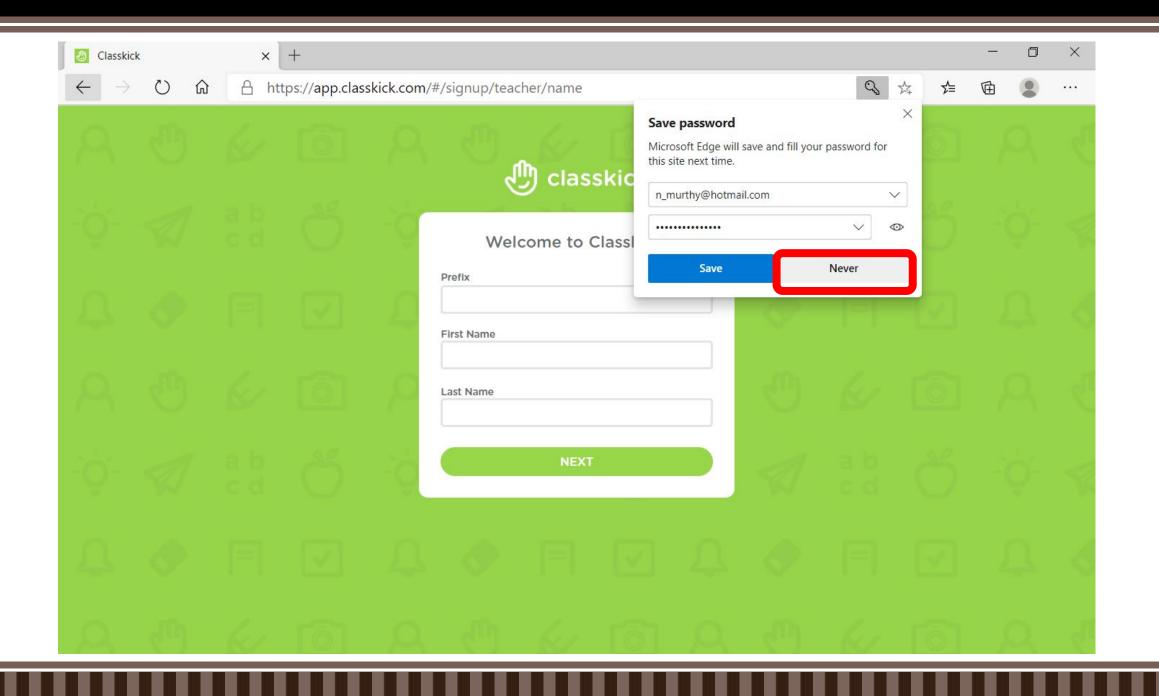

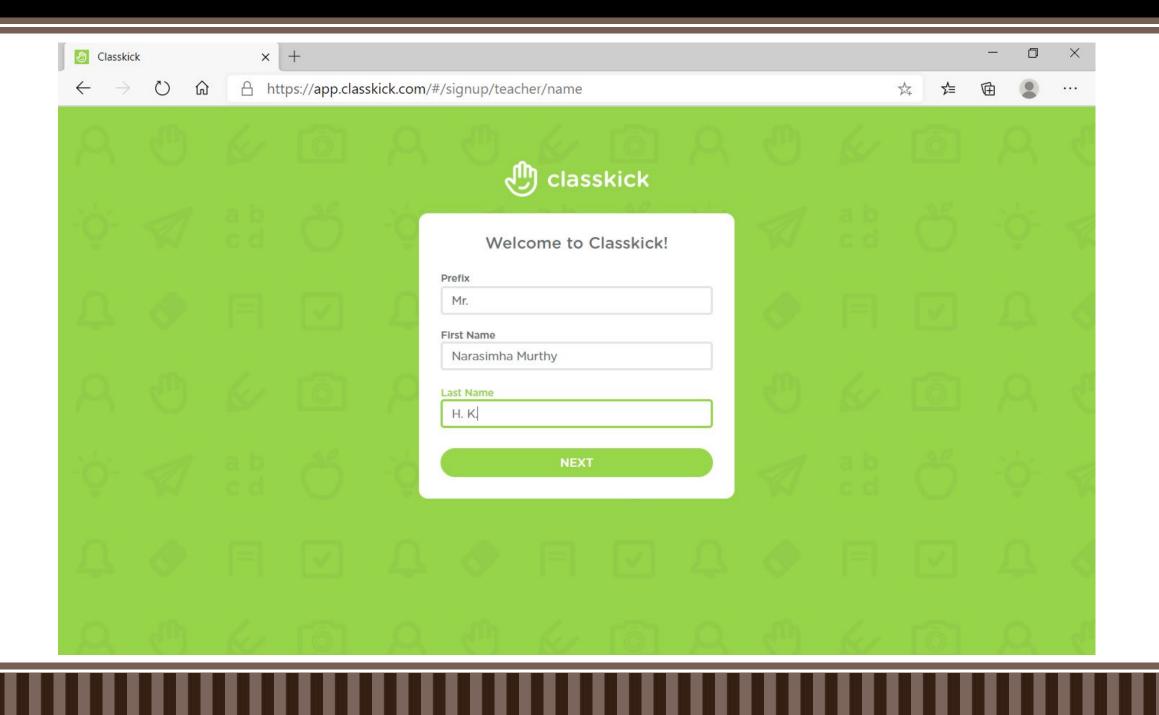

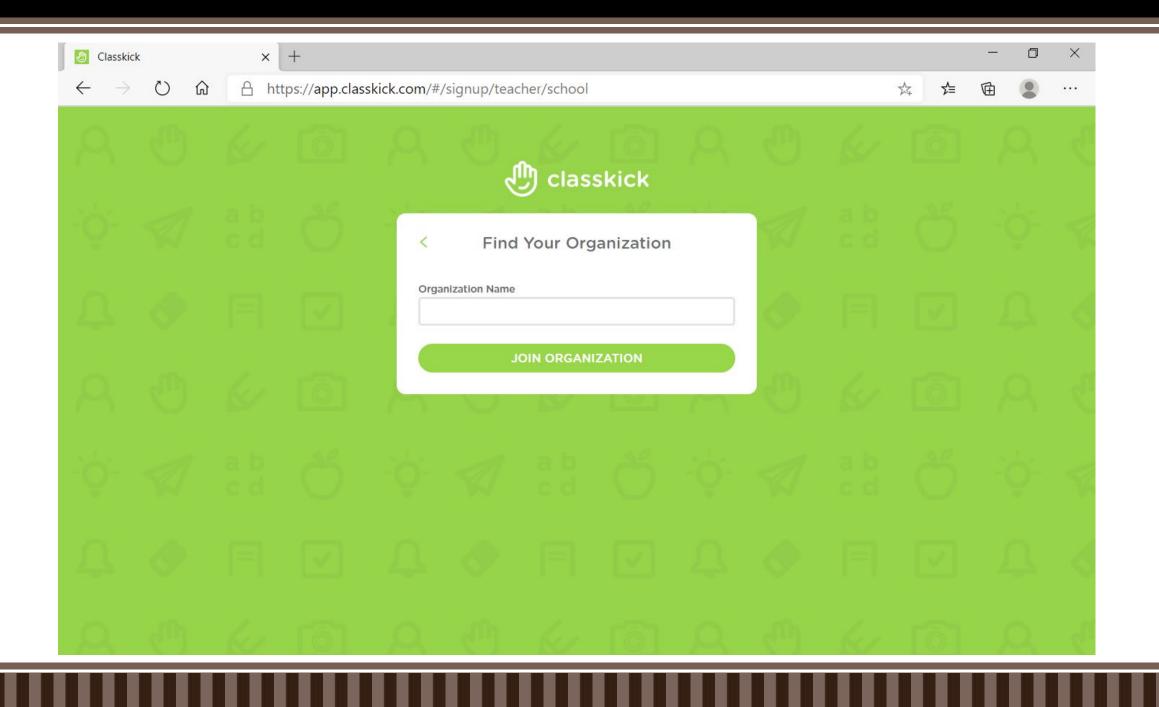

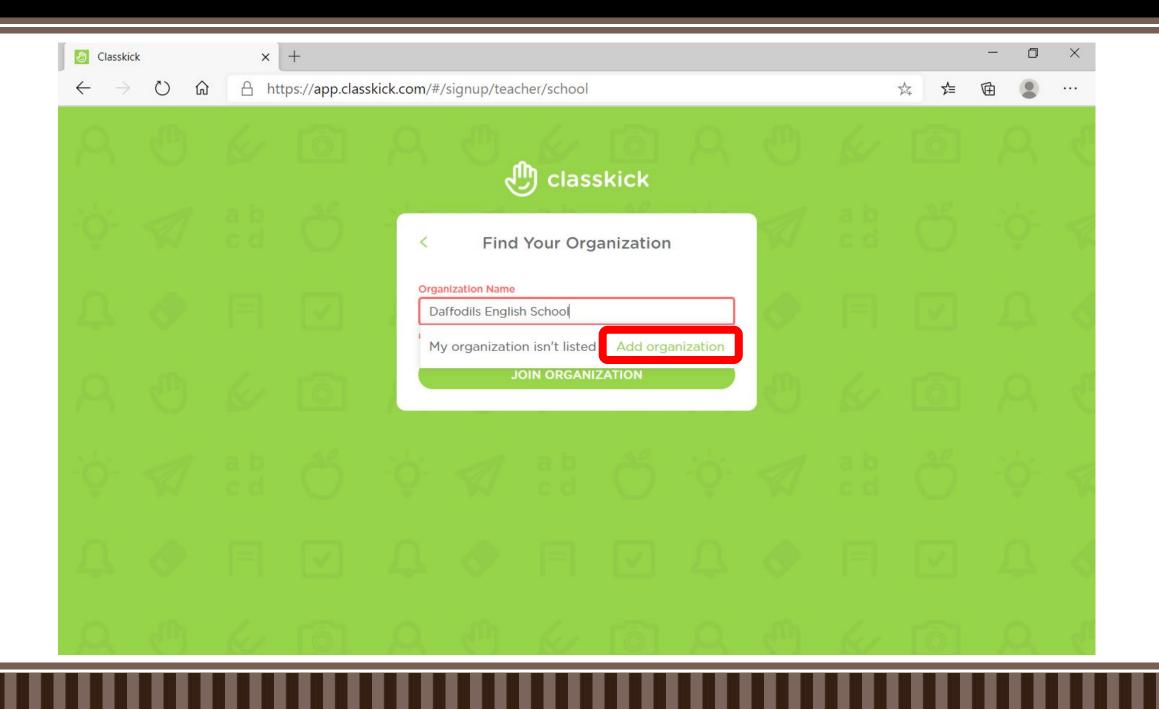

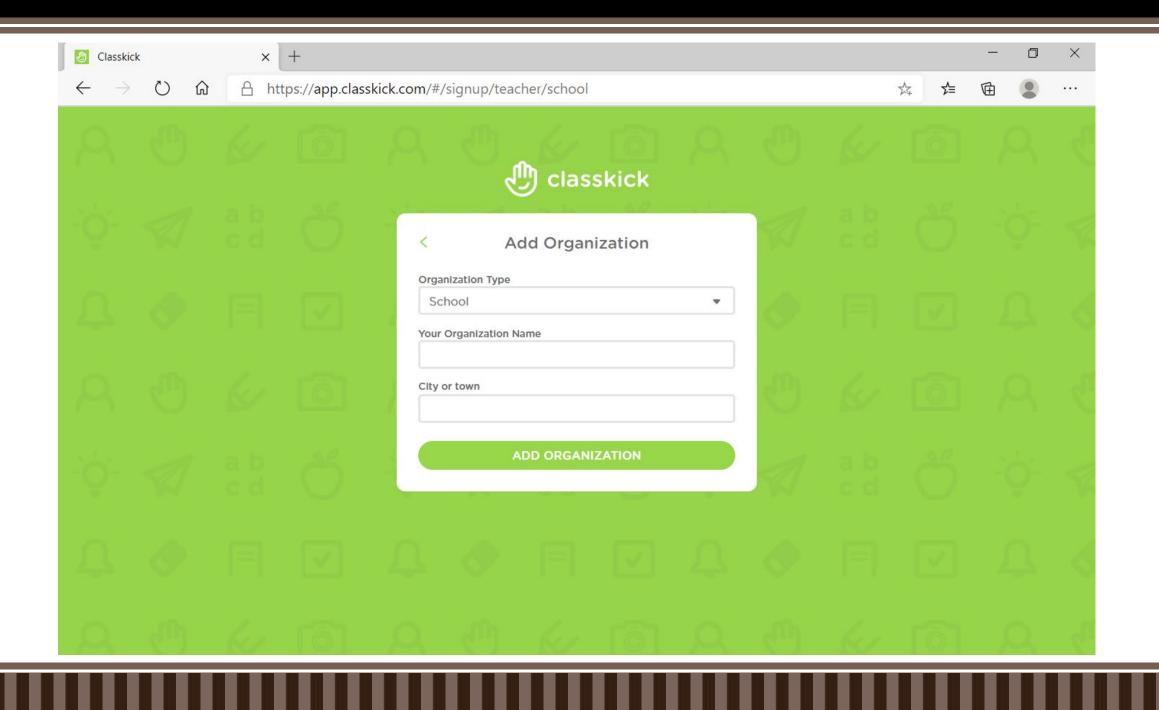

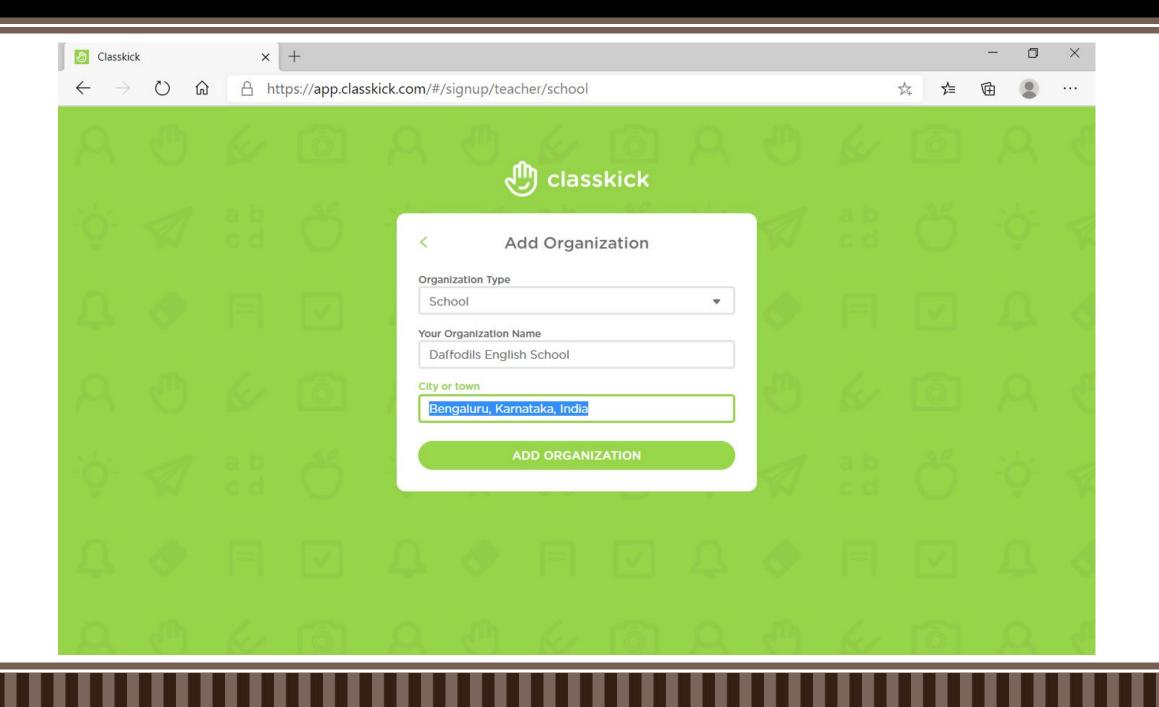

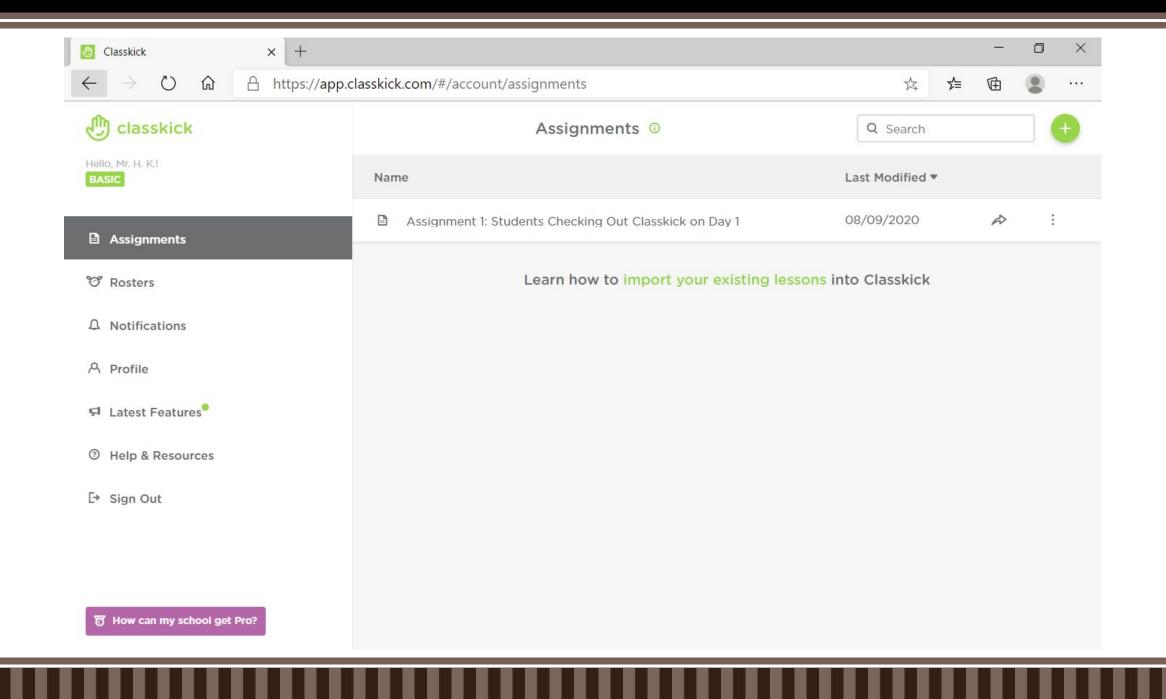

# Assignments

- Each assignment consists of a series of individual slides, which appear on the dashboard.
- Teachers can add images from the device, key in text, add files, draw, paste in a web link, or record audio on each slide.

- Students are able to access assignments as soon as teachers share them.
- Teachers can see their students work as they add images and text, draw, add links, or record audio or video responses.

- Students needing assistance can use the Please Help and Please Check features to get assistance.
- Teachers can write or type directly on the slide or create customized feedback by awarding points quickly without distracting others.

Alternatively, students can offer each other feedback if teachers enable the **Allow Peer Helpers** feature on their own dashboard.

# Let's Create Assignments

#### **Pros**

Ability to interact with and adapt instruction to individual students in real time opens up many possibilities for use.

#### Cons

Will not work without Internet connection, and file uploads are limited to images and PDFs.

### **Bottom Line**

It's a great option for teachers who want to go paperless, provide specific feedback, and encourage collaboration among students in 1-to-1 classrooms.

Q & A

#### For video tutorials & handouts

https://app.classkick.com/#/help

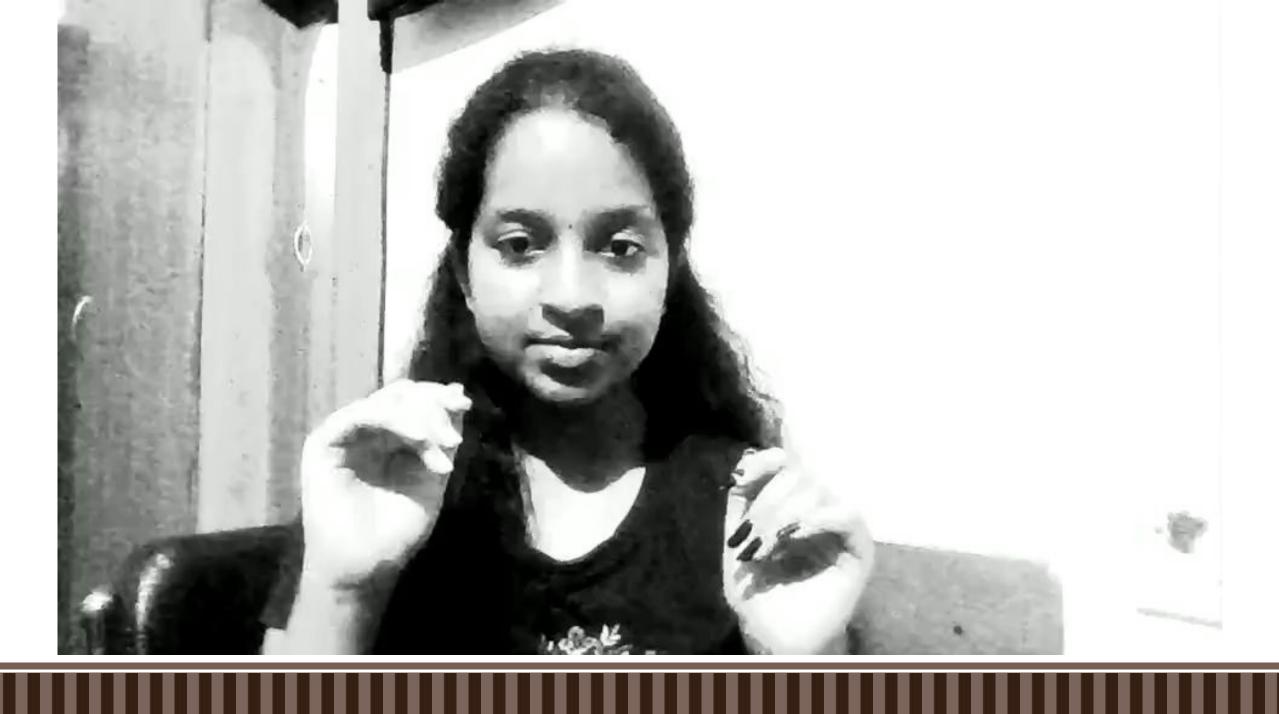

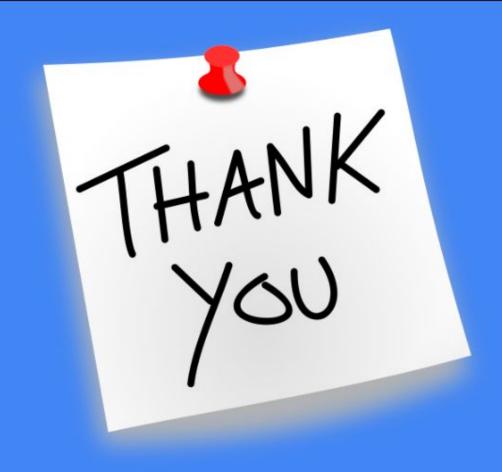

## Narasimha Murthy H. K.

MCE, MTA, MIEE & MIE Master Trainer Apple Teacher & CS Ambassador Flipgrid Certified Educator & ECT

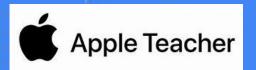

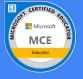

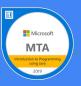

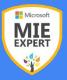

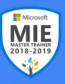

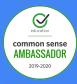

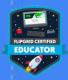

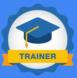